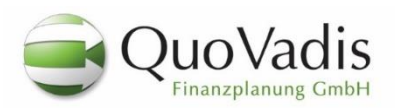

## **BusinessPlanner 3.0 QuickHelp**

## FUNKTIONSTASTEN:

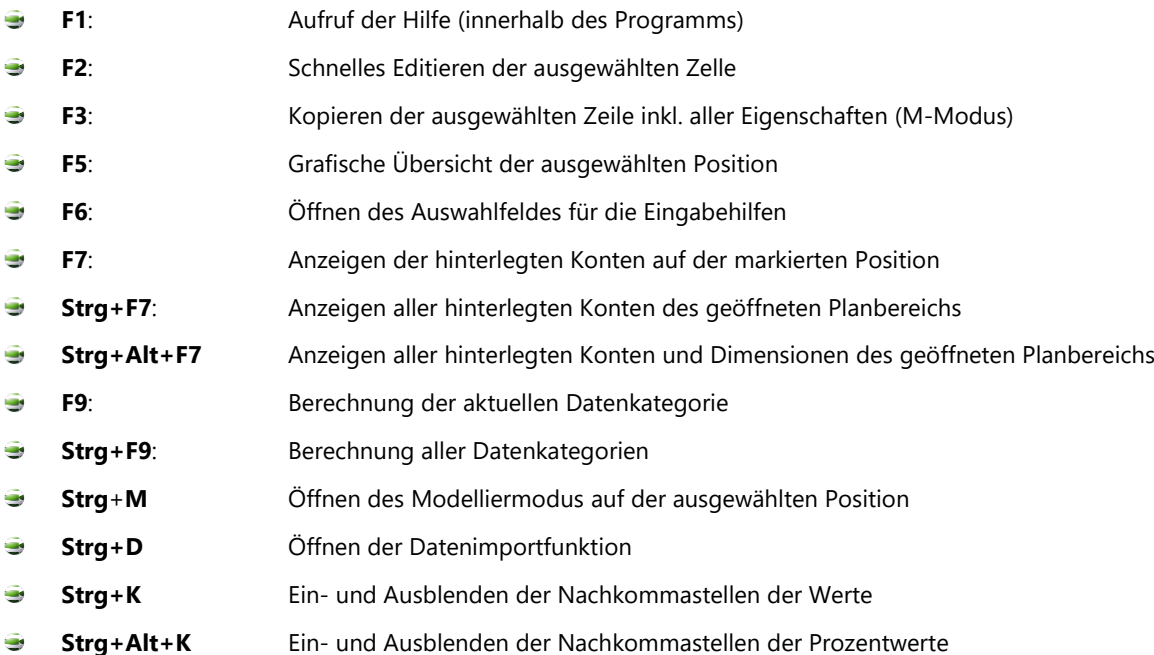

## SUPPORT:

 $\bullet$ 

- **QuoVadis Team** Tel.: +49 4193-870999-0
	- Email: kontakt@quovadis-finanzplanung.de

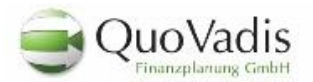

Neuer Weg 7 24568 Kaltenkirchen

Tel: (04193) 870 999-0 Fax: (04193) 870 999-9 Besuchen Sie uns im Internet: **[www.quovadis-finanzplanung.de](http://www.quovadis-finanzplanung.de/)**